## Download free Photoshop 2022 (Version 23.4.1) License Key {{ New! }} 2023

Installing Adobe Photoshop is relatively simple. You need to download and install the software on your computer. Then, you need to locate the installation.exe file, run it, and follow the instructions. To crack Adobe Photoshop, you need to download a cracked version of the software, locate it, and then apply the patch. Once the patch is applied, the software is cracked and ready to use. Installing Adobe Photoshop is relatively easy and can be done in a few simple steps. First, go to Adobe's website and select the version of Photoshop that you want to install. Once you have the download, open the file and follow the on-screen instructions. Once the installation is complete, you need to crack Adobe Photoshop. To do this, you need to download a crack for the version of Photoshop you want to use. Once you have the crack, open the file and follow the instructions to apply the crack. After the crack is applied, you can start using Adobe Photoshop. Be sure to back up your files since cracking software can be risky. With these simple steps, you can install and crack Adobe Photoshop.

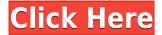

Adobe is working really hard to maintain a consistent user experience across all platforms and versions. Adobe Photoshop CC is no exception, though it may require a bit of extra tinkering to get everything to work right. You manage your image files from within Photoshop. You'll see every file you create in the central panel, along with the various editing adjustments you've made. You can open, invert, or flatten an image on the fly, while others are locked away in the Library panel. You'll even notice that the file menu changes depending on how you're currently working with the image, displaying Canon, Nikon, or Lightroom-specific tools accordingly. To save an image in the right format, you'll need to go into the Save As dialog and select the right format or type of image you want to save. This window has familiar options, like "Save for Web," "Save as JPEG," etc., along with more extra options that may not show up in every save as dialog, like "Save as TIFF," "Save as EPS," or "Save as PDF." Just note that you don't need to use TIFF files at all—that's for printers. There's also the ability to quickly save an image as a GIF file (great for iOS Apps these days), as well as the ability to store the image as a pattern, which is great if you're more comfortable editing other images on the site later. There are even extra filters you can use on your images, including a "Grainy Look," for that film-like look some people enjoy. Furthermore, changing layers in the Layers panel has become easier than ever. That's because you can now optionally turn on the context menu and select a layer to move it, without having to use Group selections, as well as use the new Clone Tool to duplicate any layer in a single click.

## Photoshop 2022 (Version 23.4.1) Download With Keygen With Full Keygen WIN + MAC 64 Bits {{ upDated }} 2023

The second image, Camera, was created by taking a photo with a DSLR camera and then adjusting the shadows and highlights in Photoshop. Think of this as a résumé at the time of application. The same general rules apply: dark is good, brighter is better, and healthy tissue blockage will pay off. We have tools like Eraser and Photomatix that can help you achieve this look. A lot of great photographers use less-expensive photo editing software to take care of the details. Where Photoshop shines is allowing you to work on images at higher resolutions and then output them to a different format, or up the resolution on the ones you've already got. There isn't a single tool that can mimic Photoshop for everything, but it's a nice place to start. What It Does: Photoshop is packed with filters, tools, actions, presets, and other features to help you customize your work, while preserving the integrity of your artistic vision. Some of them are easy to miss, and some of them are not. Some of the first things you touch on in Photoshop are the layer tools. These simple tools let you separate layers and groups, give exposure and color-balance adjustments, and play around with contrast in a selection, mask, or layer. The tools themselves are mostly self-explanatory, but it's the fact that you can use them to accomplish so many things that makes them such a powerful feature. What It Does: This tool is very much like the layer tools, but it also lets you apply special effects, known as filters, to your picture or photo. You can apply creative transformations to your photos like skewed, distorted, or rotational and perspective effects. e3d0a04c9c

## Photoshop 2022 (Version 23.4.1) Download Registration Code Product Key Full For PC {{ finaL version }} 2023

Get the book on your Kindle, Nook, iPad, or any other android, pc, and mac eBook reader using the below link and download it in the Dropbox –

http://adobetutor.com.au.photoshop/photoshop-cc\_tutebook/ Black and white photography requires much less compression, but still clearly shows the details and textures of the subject. Color has much more compression because color spaces are typically much more coarse grained. Whichever version you have, Photoshop enables you to edit photos, graphics, and videos as well as to design layouts and create stunning works of art. Many new features have been added to the software particularly for 2020 and it's making the software even more powerful. Apart from that, other new features have been added to the software for the finder. The release of Photoshop 2020 brings one of those features as well as some other changes. One of the new features is the Bucket Fill. It's a new feature that allows you to select, copy, paste, or cut/paste a pre-defined color or noise pattern into any other image. The background color of the segmented area is replaced with the sample provided by the user. Obviously, it's one of the great feature you must use in Photoshop especially for those who are creating HDR images. Another feature is the Luma Key. It creates a luma key that you can use to remove black fringing from your images by selectively applying the difference between black and white. You can also set the threshold in the luma key dialog. Once the threshold is set, you can right click on a segment to adjust. There are several levels to adjust the threshold, with zero being the same as black and 100 being the same as white. You can also set the minimum and maximum scales of the luma key.

download portraiture plugin for photoshop cc 2018 cc 2016 photoshop download cc 2015 photoshop download photoshop cc 2021 highly compressed download download adobe photoshop cc 2021 amtlib.dll crack file photoshop cc 2021 app download photoshop cc 2021 download windows photoshop cc 2021 mac download resume template for photoshop free download photoshop passport photo template download

Adobe Photoshop, now available for macOS 10.13 and Windows 10, is the world's most productive workspace for creative professionals. This new, free upgrade will be available for download in the coming weeks. Creative professionals use every day to create compelling graphics and websites, and a global creative community uses Photoshop to display their work. With every new version of Photoshop, the capabilities expand to make the world's leading image-editing software even smarter, more collaborative and easier to use across multiple surfaces. With the initial release, the acclaimed digital media company, Adobe announced a redesigned ALL-NEW interface. Design aficionados around the globe have been raving about the changes. The main screen in Photoshop now offers a simplified and cleaner navigation that is more intuitive, interactive and task-driven-and it is done without sacrificing usability and ease of use. New and adaptable ribbon panels, tabs and buttons make it easier to find and access tools and features. With all these years behind Photoshop, it can be the largest part of the market in image etching and editing with the technical advancements that get better practically everyday. With advanced features going beyond what can be shown in another kind of software, we are here with the list of 10 useful tools and features that should be as it user friendly to designers.

- Effects Tricks
- Filter Effects
- Designing Clipart
- Browsing Style Sheets
- Custom Typography
- Draw & Vector Tools
- Brush PS
- Paint Brush PS
- Graphic Styles
- Stroke Palette

Adobe Photoshop is a professional image editing program that works seamlessly with Adobe InDesign. It has many powerful features that most photo editors can't match. It includes basic tools for retouching and fixing,[Original post]Adobe Photoshop Productivity Guide - How do I fix exposure problems in my image? - ... Plenty of people want to know how to fix exposure problems in their images without having to bring a computer. On the Mac, image editing apps like Photoshop make exposure problems a snap to fix. Fortunately, Photoshop has a nearly perfect alternative to its photoediting tools. Adobe's Lightroom photo app has its own corrections toolkit ... We all know that it's never too early to start planning your next photo project, especially when it's going to be a family portrait with a four-legged friend in residence. If this subject is on your calendar, simply locking on a pose or position is the first step in taking your photos and generating an interesting photo set. (See How to Shoot A Family Portrait With Pets[Dark Horse Design Studio].) With a knowledge of camera functions, basic camera settings, and an understanding of the photo-editing basics, you can head into your shoot knowing what results to expect. In this guide, we'll show you how to shoot a family portrait focused on an interaction between the kids and the pet, plus point out some basic tips and tricks to help you get started. Photoshop is a powerful and popular program for editing images, but it can be hard to get started. Learn how to take better photos with the help of this tutorial, which reveals some Photoshop tips for beginners.

 $\frac{https://soundcloud.com/aylananeehaah/photoshop-cc-amtlib-dll-crack}{https://soundcloud.com/asingtakueir/presonus-studio-one-3-professional-crack-v351-download-winmacos-macosx}$ 

https://soundcloud.com/eduardwnhxv/adobe-cs6-0-master-collection-win-osx-keygen-xforce-zip https://soundcloud.com/creidelialec/philips-laser-mfd-6050-driver-download-windows-7 https://soundcloud.com/oroshidannetm/download-alien-dalvik-20-for-30 https://soundcloud.com/ewuinjaklj/telecharger-gratuitement-adibou-2-pour-pc-le-jeux-complet

LOS ANGELES – June 6, 2016 – At the 2016 Adobe MAX, (http://www.AdobeMAX.com) today, Adobe will unveil three major innovations for Photoshop, the world's most powerful image editing application. The new presets included in the latest version of Adobe Photoshop are really useful and makes your life a lot easier. These presets assist you in making specific adjustments in your images and content. You also get to create and edit your own presets. you can also use the presets in your favorite image editing software or the Adobe XD app. Adobe Photoshop allows you to retouch, edit or composite different images into one image. You can also retouch, edit or composite multiple images into one image. There are many ways to retouch, edit or composite images, but the best way is to understand the tool and how it works. Adobe Photoshop is one of the most famous software applications. The software has more than 60,000,000 copies in the market. This photo editing tool

allows users to edit images, lighten and darken the existing image, crop images, rotate images, resize images, adjust the overall appearance of the image, apply artistic effects to images, and more. Adobe Photoshop CC is a complete image editing software for you to take your photos from the standard color photographs to excellent black-and-white photographs. If your images are in black-and-white, you can make them look like the standard ones by using this tool. You can blend images and retouch images, smart objects, change the colors, remove blemishes, repair torn or damaged images, add effects that you would like to see in your image, and more.

https://www.brakenetic.com/wp-content/uploads/kamvant.pdf

https://cfen.si/wp-content/uploads/2023/01/olinjam.pdf

https://xamabu.net/catalogo-de-xamabu/?reauth=1

http://cipheadquarters.com/?p=85855

https://riha.ma/wp-content/uploads/2023/01/chuwin.pdf

https://citywharf.cn/free-download-drop-brushes-for-photoshop-updated/

https://awaazsachki.com/2023/01/photoshop-2021-version-22-4-3-download-free-keygen-with-serial-key-for-mac-and-windows-x32-64-hot-2023/

https://teenmemorywall.com/photoshop-7-0-free-download-for-windows-7-ultimate-new/

https://www.webcard.irish/download-free-photoshop-tutorials-install/

 $\frac{https://profoundnews.com/wp-content/uploads/2023/01/Download-Adobe-Photoshop-2021-Version-22}{11-Licence-Key-X64-2022.pdf}$ 

https://susanpalmerwood.com/how-to-download-photoshop-on-a-new-computer-new/

 $\underline{https://kuudle.com/photoshop-2021-version-22-4-3-download-activator-activation-code-with-keygen-windows-10-11-x64-2023/}$ 

https://rednails.store/photoshop-2021-version-22-4-2-product-key-full-with-licence-key-mac-win-new-2023/

https://www.steppingstonesmalta.com/photoshop-3d-fonts-download-new/

 $\frac{http://www.kiwitravellers2017.com/wp-content/uploads/2023/01/Download-free-Photoshop-2022-Version-232-Serial-Number-Crack-3264bit-2022.pdf$ 

https://homebama.com/epson-print-plug-in-for-photoshop-download-free/

https://whatsthebuzzvideo.com/wp-content/uploads/2023/01/revepas.pdf

https://firstlady-realestate.com/2023/01/02/free-download-photoshop-7-0-filehippo-repack/

https://mariaelisachocolatiere.com/wp-content/uploads/2023/01/philval.pdf

http://vglybokaye.by/advert/free-epson-photoshop-download-hot/

https://www.scoutgambia.org/wp-content/uploads/2023/01/idelyes.pdf

https://www.yflyer.org/advert/watercolor-brush-strokes-photoshop-free-download-new/

 $\underline{https://warshah.org/wp-content/uploads/2023/01/Adobe-Photoshop-2021-Version-2231-Download-fre} \\ \underline{e-Hacked-64-Bits-2022.pdf}$ 

http://www.italiankart.it/advert/www-adobe-com-download-photoshop-full/

 $\underline{https://seecurrents.com/wp\text{-}content/uploads/2023/01/Photoshop\text{-}2020\text{-}version\text{-}21\text{-}Download\text{-}free\text{-}Serial\text{-}Key\text{-}For\text{-}PC\text{-}x3264\text{-}2023\text{.}pdf}$ 

https://samtoysreviews.com/2023/01/02/watercolor-brush-for-photoshop-free-obtain-better/

https://www.wangfuchao.com/wp-content/uploads/2023/01/Adobe-Photoshop-2021-Version-2241-Download-LifeTime-Activation-Code-x3264-Hot-2023.pdf

 $\underline{https://susanpalmerwood.com/download-adobe-photoshop-cs5-keygen-full-version-serial-number-full-torrent-2023/$ 

https://canpatlar.com/wp-content/uploads/2023/01/Adobe-Photoshop-CC-2015-Incl-Product-Key-With-Activation-Code-2022.pdf

https://explorerea.com/adobe-photoshop-free-student-download-top/

https://www.lesbianmommies.com/wp-content/uploads/2023/01/latahed.pdf

https://www.soulfingerproductions.com/wp-content/uploads/2023/01/Adobe\_Photoshop\_2022\_Version\_2311 With Keygen\_2022.pdf

https://makebudgetspublic.org/adobe-photoshop-cs6-activation-code-with-keygen-lifetime-release-20 23/

https://jasaborsumurjakarta.com/photoshop-cs3-product-key-hack-new-2023

https://elysone.com/wp-content/uploads/2023/01/ianyusen.pdf

http://jameschangcpa.com/advert/watercolor-brush-tool-photoshop-free-download-free/

https://calientalomedia.com/2023/01/02/photoshop-editing-pdf-file-download-2021/

 $\frac{https://btr-pen.com/wp-content/uploads/2023/01/Adobe-Photoshop-CC-2018-Serial-Number-Full-Torrent-Free-License-Kev-3264bit-2022.pdf$ 

http://climabuild.com/photoshop-7-free-trial-download-verified/

https://konnektion.com/advert/download-free-adobe-photoshop-2021-version-22-5-1-crack-with-activation-code-mac-win-x32-64-updated-2023/

Adobe Photoshop software is a very useful tool in the realm of graphic design. This piece of software is reveled to be one of the best image editing software. It has a wide range of features including photo retouching, perspective correction, and plenty more. Together with its photo editing features, Adobe Photoshop Revolution 2019 can help you customize, optimizes, and transform your photos. The new version of Photoshop includes a more responsive interface and better handling behavior. For its more than 20 years' service, Adobe Photoshop is still one in the field of graphic design and photo editing tool. Have you been using Adobe's computer software since 1990? While earlier version of this famous software has been with us for many years, with over 20 years of reputation behind it Photoshop has climbed to a great level of success. The success of Photoshop allows Adobe to keep improving and expanding the application across all of its family of products. In this article, we are going to take a look at 10 Best Free Tools for Designers and Developers Want to know what are the top 10 most-used tools in Adobe Photoshop? Try out this video we put together, which covers Photoshop's top 10 most-used tools for designers. From the Tools panel to the Panel Bin, from the Command Strip and Quick Mask to Clone and Load. You can see the tools used most frequently in a creative workflow. Adobe Photoshop is a powerful software created by Adobe Systems. This computer software is developed to create and edit digital images, images with layered styles and formats, and even 3D objects. With its wide range of features, this software is extremely valuable to graphic designers that deal with photos, documents, and more. In this article, we are going to talk about the top 10 best elements incorporated in Adobe Photoshop. By having these elements, the software becomes more powerful to help more users to organize, edit, design, and manage the digital assets.